$\mathbf{r}$ 

# **Sixième**

 Il se repère, décrit (tourner à gauche, à droite ; faire demi-tour ; effectuer un quart de tour à droite, à gauche) ou exécute des déplacements.

 $\mathbf{r}$ 

 Il connaît et programme des déplacements absolus (vers le haut, l'ouest…) d'un robot ou ceux d'un personnage sur un écran. Il connaît et programme des déplacements relatifs (tourner à sa gauche, à sa droite ; faire demi-tour ; effectuer un quart de tour à sa droite, à sa gauche…) d'un robot ou ceux d'un personnage sur un écran.

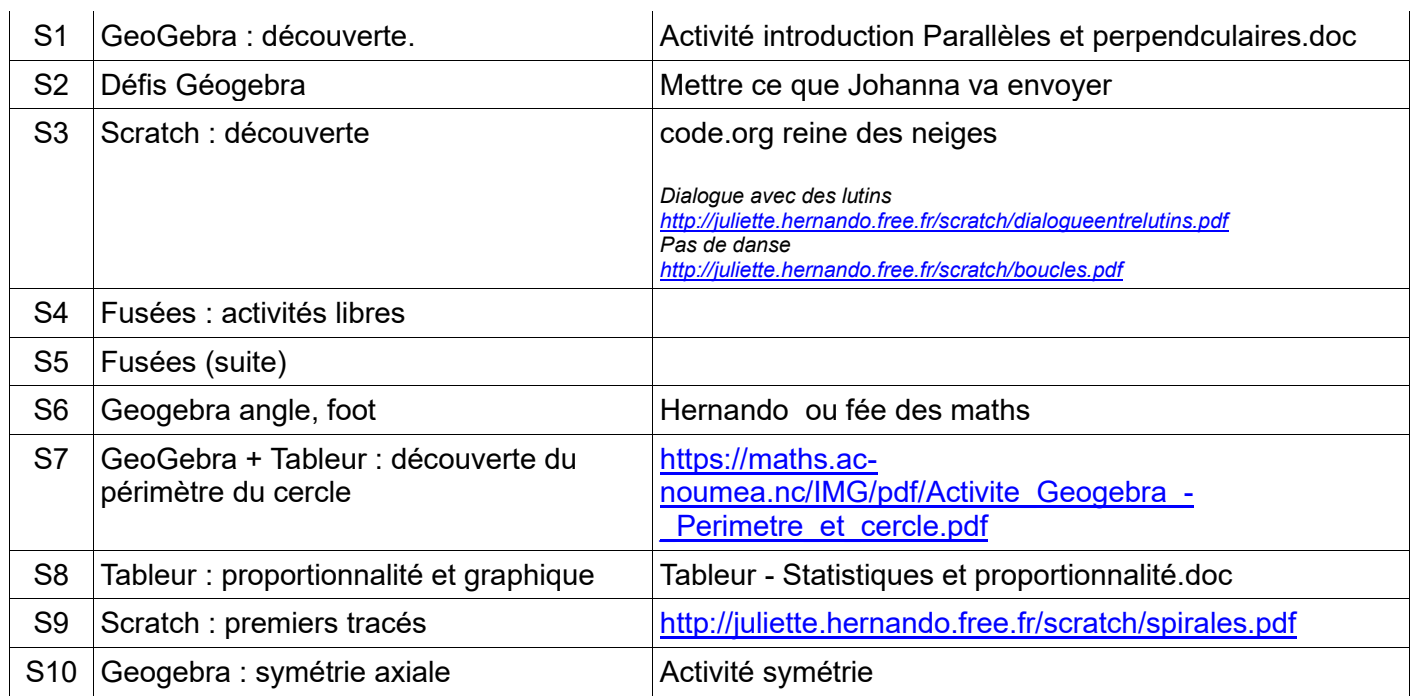

## *Niveau 1*

 $\Theta$  Il réalise des activités d'algorithmique débranchée.

 Il met en ordre et/ou complète des blocs fournis par le professeur pour construire un programme simple sur un logiciel de programmation.

 Il écrit un script de déplacement ou de construction géométrique utilisant des instructions conditionnelles et/ou la boucle « Répéter … fois ».

*Niveau 2* 

 $\Theta$  Il gère le déclenchement d'un script en réponse à un événement.

Il écrit une séquence d'instructions (condition « si … alors » et boucle « répéter … fois »).

Il intègre une variable dans un programme de déplacement, de construction géométrique ou de calcul.

## *Niveau 3*

Il décompose un problème en sous-problèmes et traduit un sous-problème en créant un « bloc-personnalisé ».

Il construit une figure en créant un motif et en le reproduisant à l'aide d'une boucle.

 Il utilise simultanément les boucles « Répéter … fois », et « Répéter jusqu'à … » ainsi que les instructions conditionnelles pour réaliser des figures, des programmes de calculs, des déplacements, des simulations d'expérience aléatoire.

 $\Theta$  Il écrit plusieurs scripts fonctionnant en parallèle pour gérer des interactions et créer des jeux.

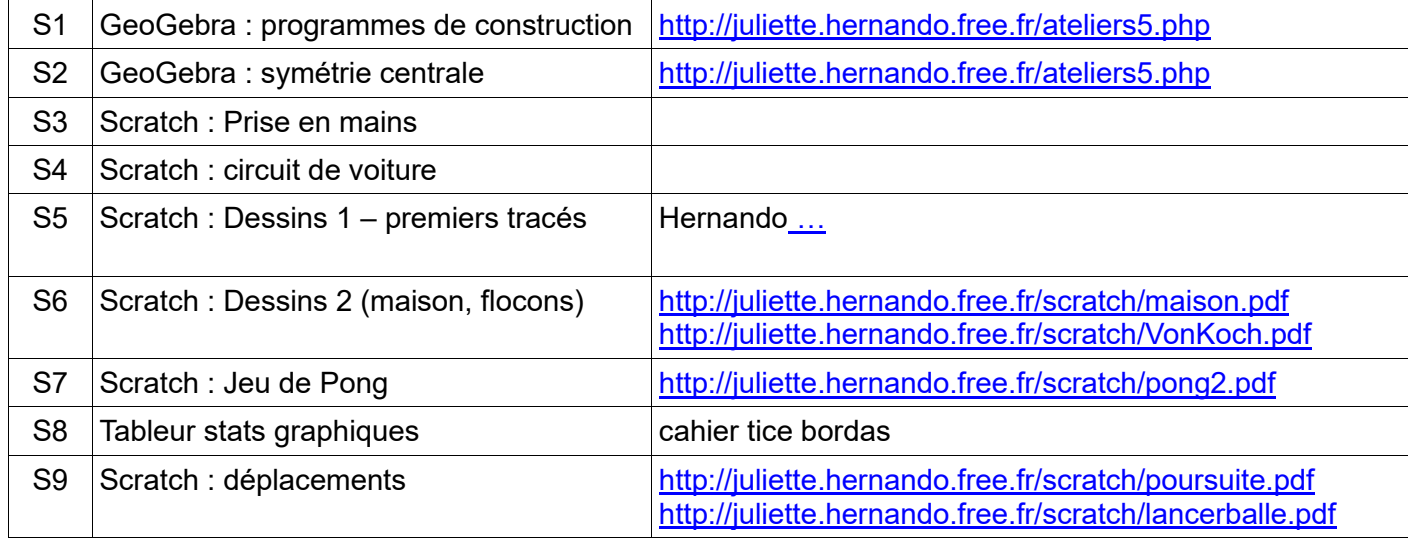

## **Quatrième**

## *Niveau 1*

Il réalise des activités d'algorithmique débranchée.

 Il met en ordre et/ou complète des blocs fournis par le professeur pour construire un programme simple sur un logiciel de programmation.

 Il écrit un script de déplacement ou de construction géométrique utilisant des instructions conditionnelles et/ou la boucle « Répéter … fois ».

## *Niveau 2*

- Il gère le déclenchement d'un script en réponse à un événement.
- Il écrit une séquence d'instructions (condition « si … alors » et boucle « répéter … fois »).
- Il intègre une variable dans un programme de déplacement, de construction géométrique ou de calcul.

#### *Niveau 3*

Il décompose un problème en sous-problèmes et traduit un sous-problème en créant un « bloc-personnalisé ».

Il construit une figure en créant un motif et en le reproduisant à l'aide d'une boucle.

 Il utilise simultanément les boucles « Répéter … fois », et « Répéter jusqu'à … » ainsi que les instructions conditionnelles pour réaliser des figures, des programmes de calculs, des déplacements, des simulations d'expérience aléatoire.

Il écrit plusieurs scripts fonctionnant en parallèle pour gérer des interactions et créer des jeux.

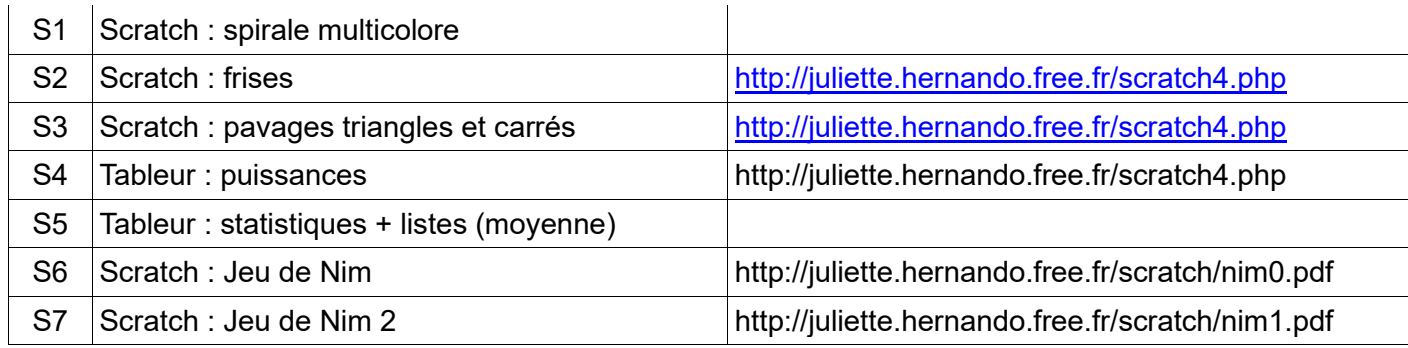

## **Troisième**

## *Niveau 1*

Il réalise des activités d'algorithmique débranchée.

 Il met en ordre et/ou complète des blocs fournis par le professeur pour construire un programme simple sur un logiciel de programmation.

 Il écrit un script de déplacement ou de construction géométrique utilisant des instructions conditionnelles et/ou la boucle « Répéter … fois ».

## *Niveau 2*

- Il gère le déclenchement d'un script en réponse à un événement.
- Il écrit une séquence d'instructions (condition « si … alors » et boucle « répéter … fois »).
- Il intègre une variable dans un programme de déplacement, de construction géométrique ou de calcul.

#### *Niveau 3*

- Il décompose un problème en sous-problèmes et traduit un sous-problème en créant un « bloc-personnalisé ».
- Il construit une figure en créant un motif et en le reproduisant à l'aide d'une boucle.
- Il utilise simultanément les boucles « Répéter … fois » et « Répéter jusqu'à … » ainsi que les instructions conditionnelles pour réaliser des figures, des programmes de calculs, des déplacements, des simulations d'expérience aléatoire.
- Il écrit plusieurs scripts fonctionnant en parallèle pour gérer des interactions et créer des jeux.

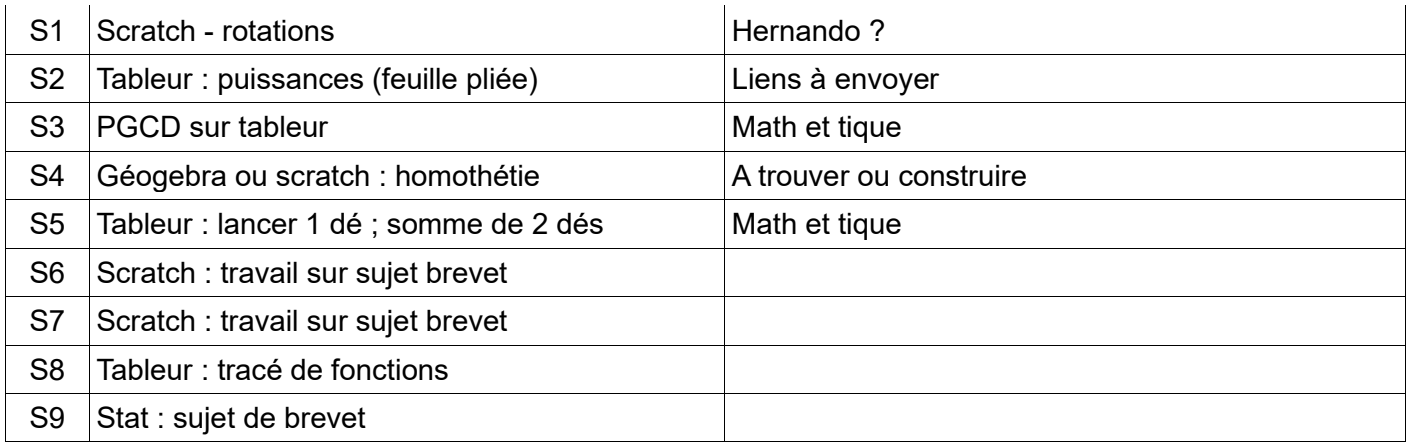

# **Cette progression n'est qu'indicative.**

**Elle est un guide et un soutien pour l'enseignant qui peut l'adapter en fonction de sa classe.**